# Course Registration GPCHS

## Please visit Grande Prairie Composite's School Page

https://gpcomposite.gppsd.ab.ca/

**Grande Prairie Public School Division** 

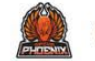

**Grande Prairie Composite High School** 

Ignite your education!

**MENU**  $\alpha$ 

 $\mathbf{ii}$ 

 $\bullet$  $\mathbb{X}$  $\circledcirc$ 

#### Select the "waffle" icon to left

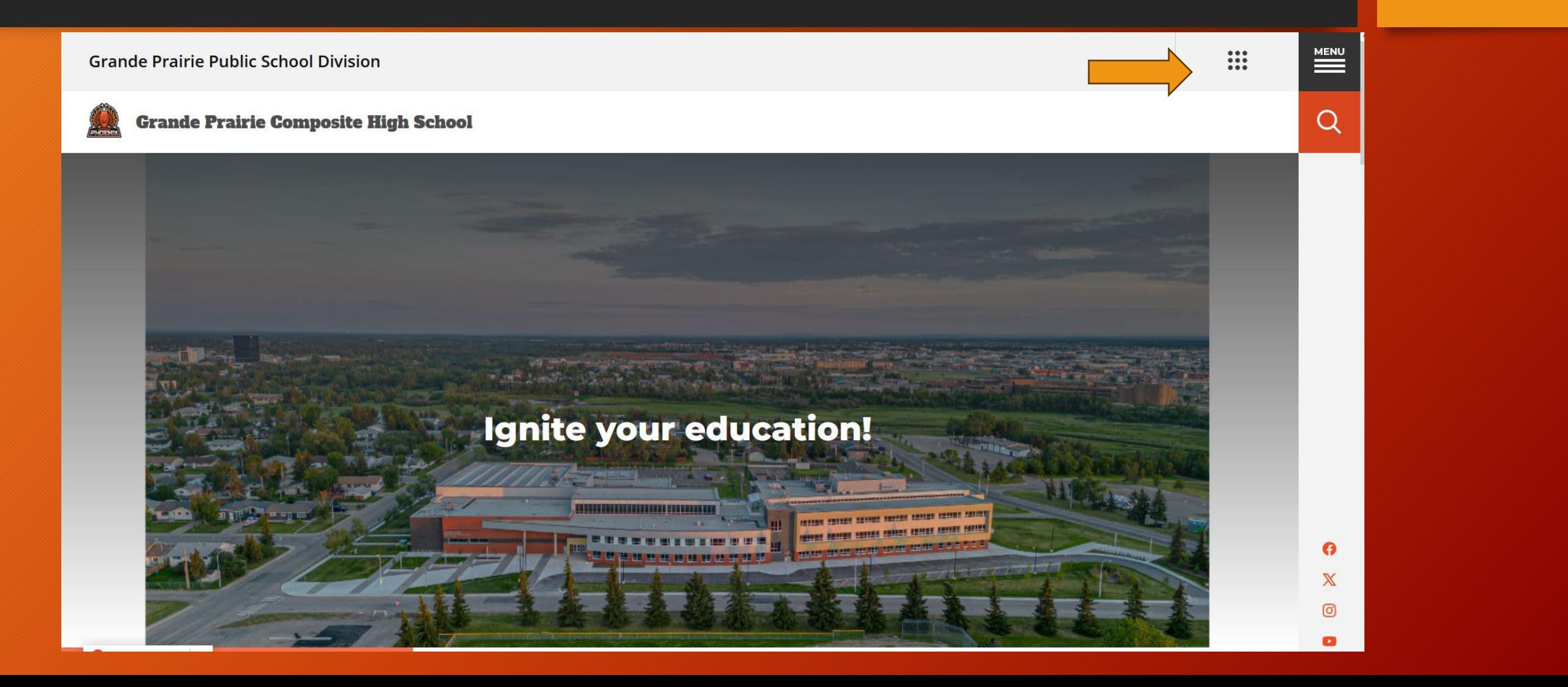

#### Select "Powerschool".

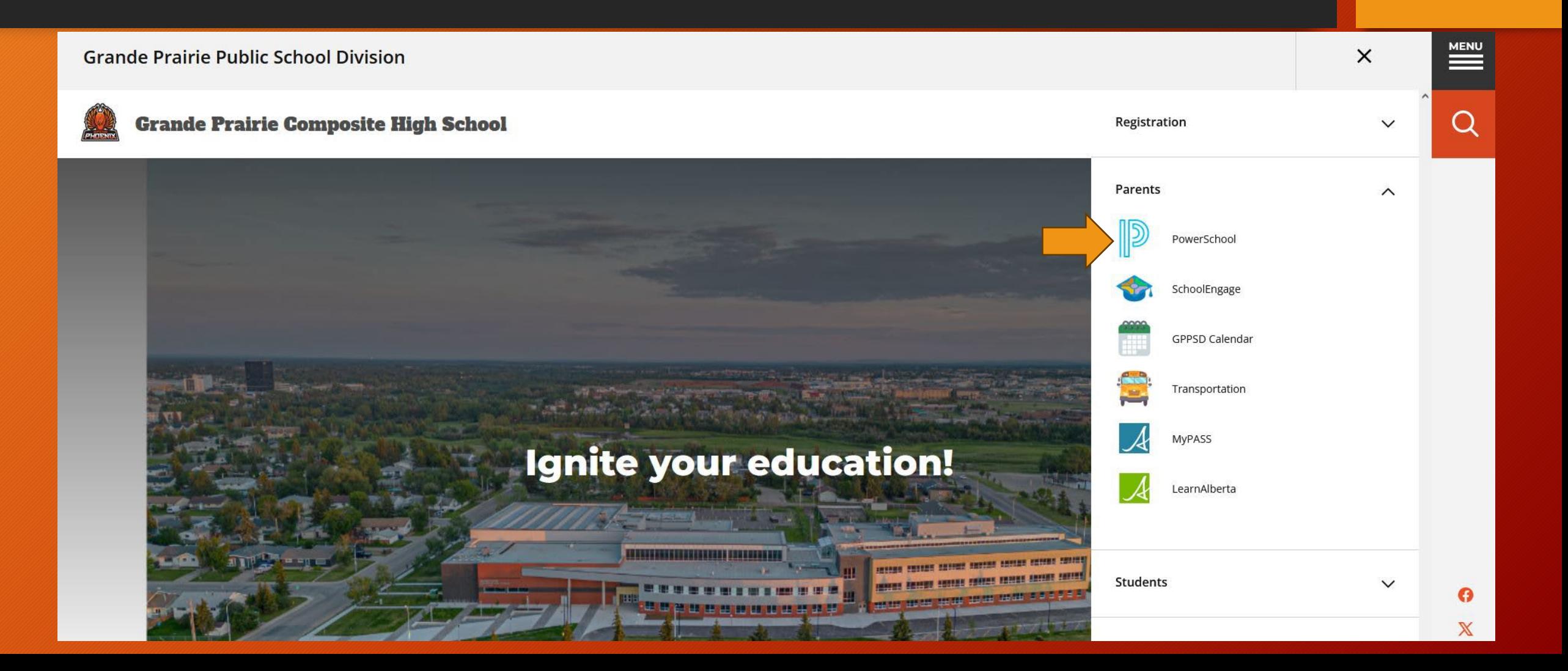

#### Login to the Parent PowerSchool website

• If you are having trouble logging in, please contact your student's **CURRENT** school and they will provide details for logging in.

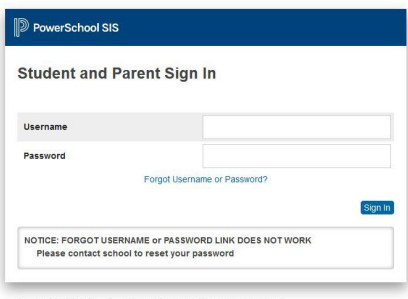

emarks are ether owned or licensed by PowerSchool Group LLC and/or its affili-

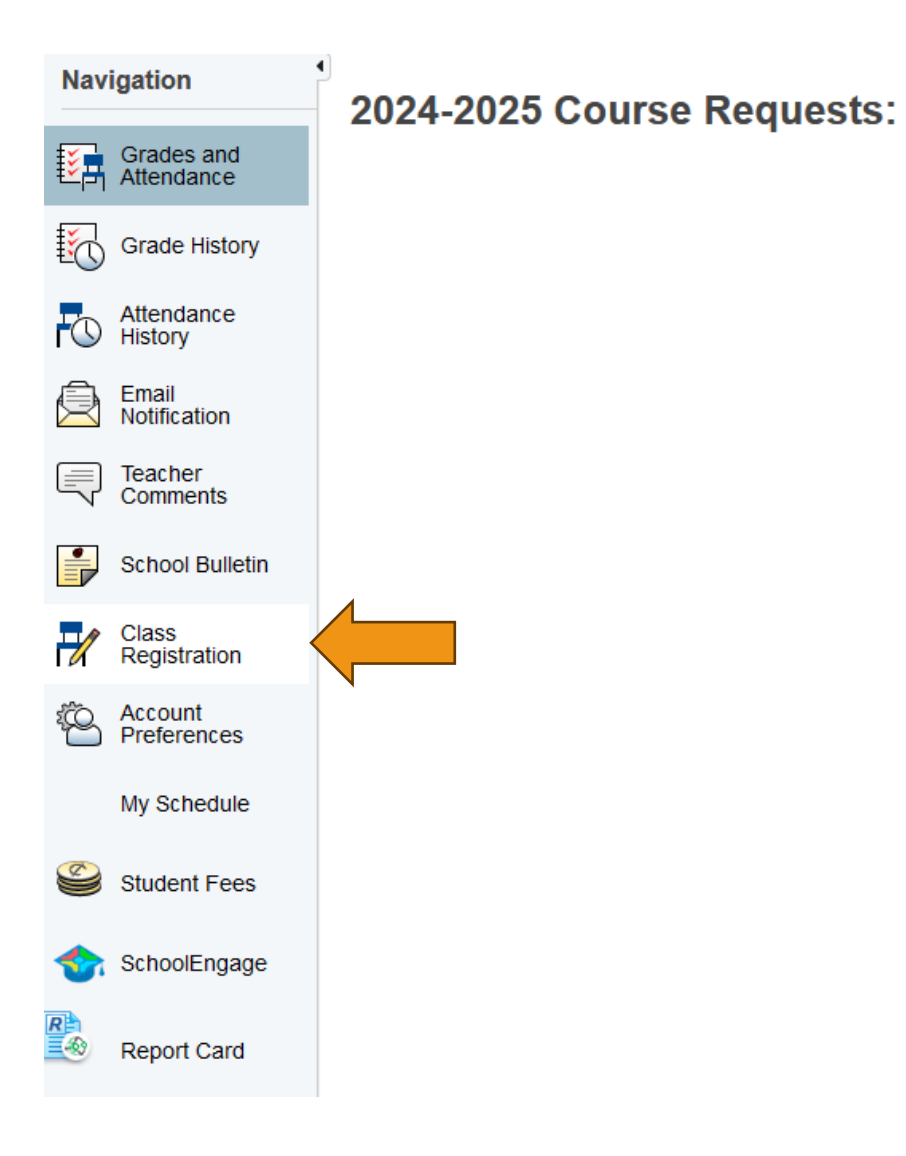

Class Registration. Once you have logged in, select the class registration icon on the left side of the window.

## **Grade 11-12 Students**

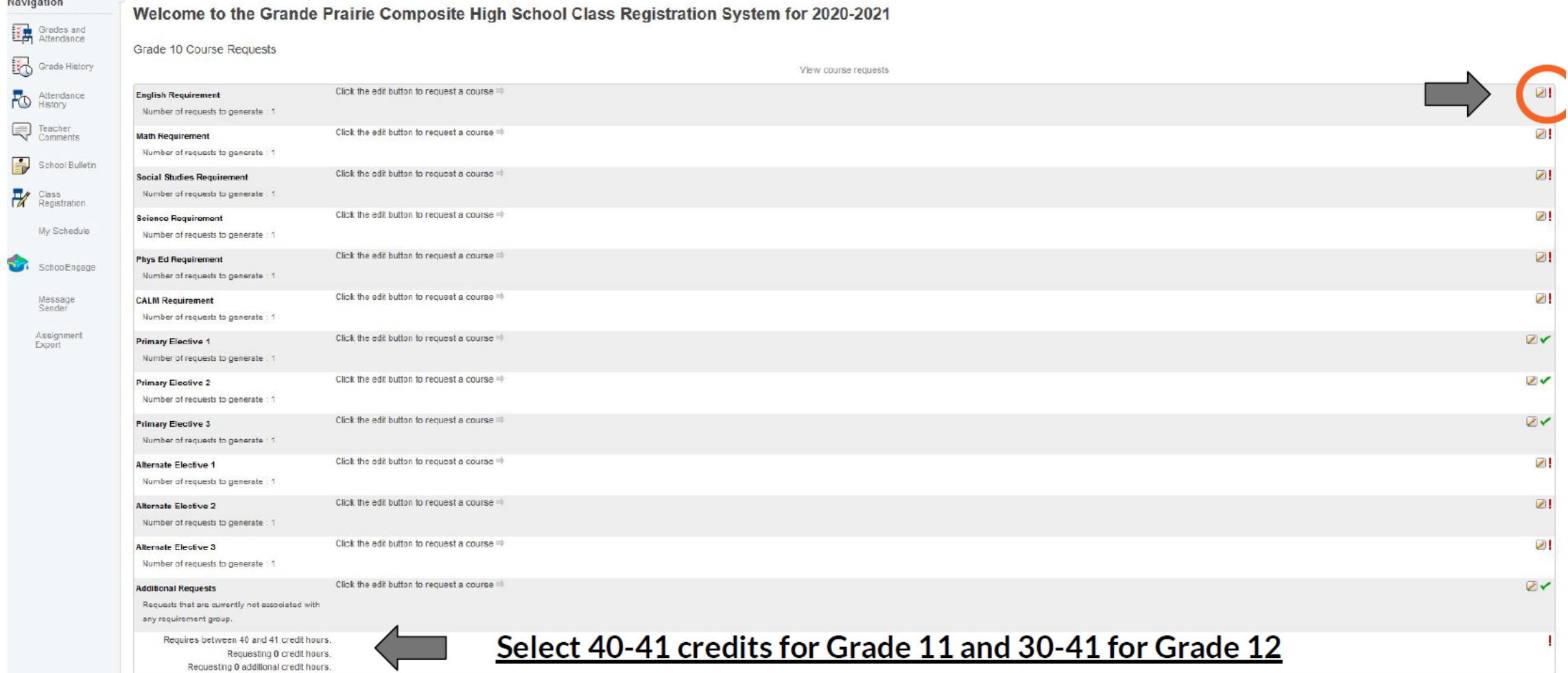

#### Select courses, electives, and alternates

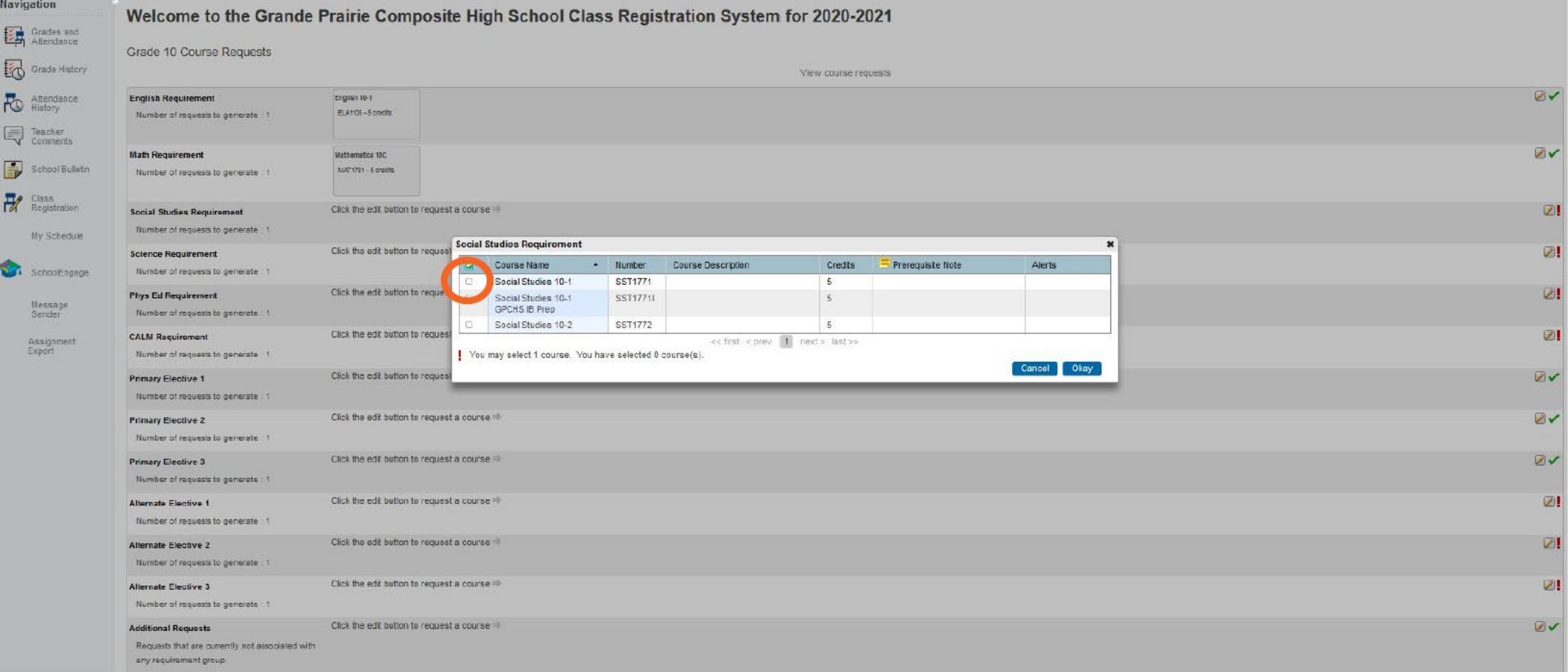

#### Submit once you have met all requirements

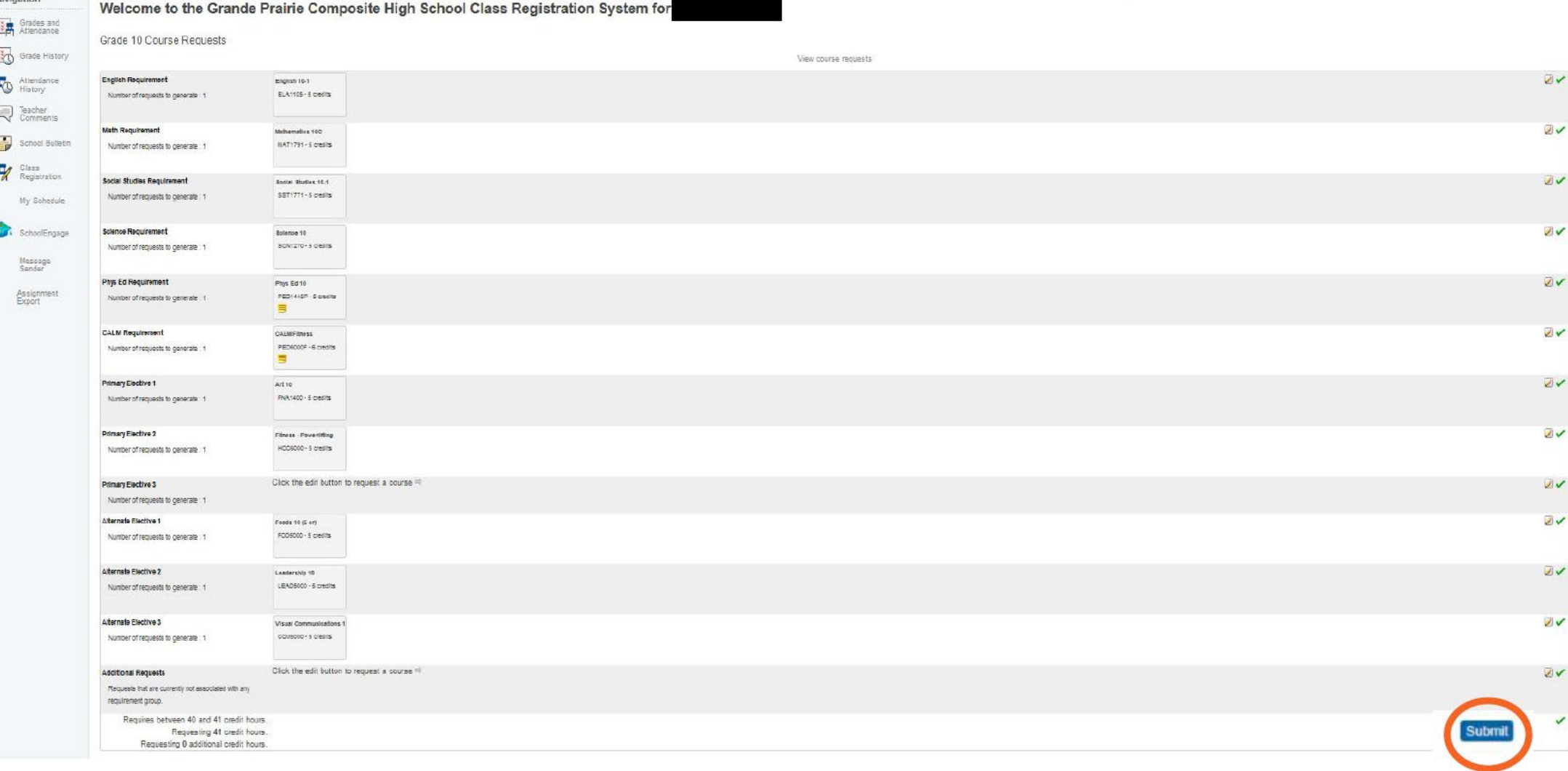

#### **Successful completion**

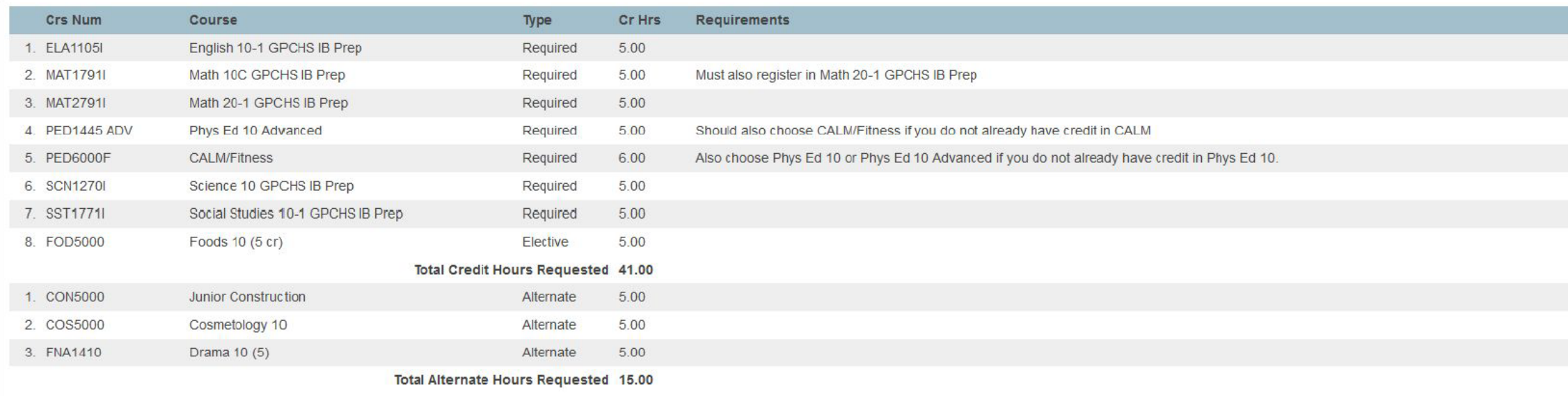

It is important to note that GPCHS will do its best to honour each student's course selections. However, there are occasions where some selections may not be honoured. In these situations, GPCHS uses alternates to best fulfill course requests.

# Registration Questions

# Grande Prairie Composite School

780-532-7721